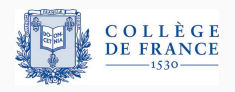

*Structures de controle ˆ* , sixieme cours `

# **Theorie des effets : ´ des monades aux effets algebriques ´**

Xavier Leroy

2024-02-29

College de France, chaire de sciences du logiciel ` xavier.leroy@college-de-france.fr

Tout ce qui va au delà de calculer le résultat final du programme.

## Effets sur le monde extérieur :

- afficher des choses à l'écran, écrire des fichiers, ...
- communiquer sur le réseau;
- lire des capteurs, commander des actionneurs;
- terminer ou diverger (pour certains auteurs).

#### Effets sur l'état de l'ordinateur :

- affectations de variables, de cases de tableaux;
- allocation, modification, libération de structures de données;
- sauter à un autre point de contrôle (exceptions, continuations, retour en arrière).

Quelle(s) théorie(s) pour rendre compte de tous ces effets?

# <span id="page-2-0"></span>**[Les monades](#page-2-0)**

Un concept métaphysique (Platon, Leibniz, .. .)

Une structure en théorie des catégories (Godement, <sup>≪</sup>construction standard<sup>≫</sup> ; Mac Lane)

Un outil sémantique pour décrire les langages avec effets (Moggi, 1989)

Un moyen pour programmer avec des effets dans un langage pur (Wadler, 1991; la communauté Haskell)

Un outil pour formaliser les programmes avec effets et raisonner dessus.

Au 4<sup>e</sup> cours, nous avons apercu différentes formes de sémantiques dénotationnelles :

> [[*stmt*]] : *Store* → *Store*<sup>⊥</sup> (etat mutable) ´ [[*stmt*]] : *Env* → *Store* → *Store*<sup>⊥</sup> (environnement + etat) ´ [[*stmt*]] : *Env* → *Store* → (*Store* → *Res*⊥) → *Res*<sup>⊥</sup> (environnement + etat + goto) ´

La sémantique de constructions de base comme la séquence change à chaque fois qu'on ajoute un trait du langage :

 $\llbracket$ **S**<sub>1</sub>; **S**<sub>2</sub> $\rrbracket$   $\sigma = \llbracket$ **S**<sub>2</sub> $\rrbracket$  ( $\llbracket$ **S**<sub>1</sub> $\rrbracket$   $\sigma$ )  $\llbracket$ **S**<sub>1</sub>; **S**<sub>2</sub> $\rrbracket$   $\rho$   $\sigma = \llbracket$ **S**<sub>2</sub> $\rrbracket$   $\rho$  ( $\llbracket$ **S**<sub>1</sub> $\rrbracket$   $\rho$   $\sigma$ )  $[\![s_1; s_2]\!] \rho \sigma k = [\![s_1]\!] \rho \sigma (\lambda \sigma'. [\![s_2]\!] \rho \sigma' k)$  Aux 4<sup>e</sup> et 5<sup>e</sup> cours, nous avons vu plusieurs transformations de programmes fonctionnels :

- C, la transformation CPS (*Continuation-Passing Style*, pour expliciter la stratégie d'évaluation et pour décrire callcc;
- $\mathcal{C}^2$ , la transformation CPS «à deux canons», pour décrire les exceptions et la gestion d'exceptions;
- E, la transformation ERS (*Exception-Returning Style*), une autre manière de décrire les exceptions.

Pour les constantes et les λ-abstractions :

$$
C(cst) = \lambda k. \ k \ cst \qquad C(\lambda x. \ M) = \lambda k. \ k (\lambda x. C(M))
$$
  

$$
C^2(cst) = \lambda k_1 k_2. \ k_1 \ cst \qquad C^2(\lambda x. \ M) = \lambda k_1 k_2. \ k_1 (\lambda x. C^2(M))
$$
  

$$
E(cst) = V \ cst \qquad E(\lambda x. \ M) = V (\lambda x. E(M))
$$

Dans tous les cas, on <sup>≪</sup>renvoie<sup>≫</sup> une valeur (*cst* ou λ*x* . . .) en la présentant comme un calcul trivial.

Pour la liaison let :

$$
\mathcal{C}(\text{let } x = e_1 \text{ in } e_2) = \lambda k. \ \mathcal{C}(e_1) \ (\lambda x. \ \mathcal{C}(e_2) \ k)
$$
\n
$$
\mathcal{C}^2(\text{let } x = e_1 \text{ in } e_2) = \lambda k_1 k_2. \ \mathcal{C}^2(e_1) \ (\lambda x. \ \mathcal{C}(e_2) \ k_1 \ k_2) \ k_2
$$
\n
$$
\mathcal{E}(\text{let } x = e_1 \text{ in } e_2) = \text{match } \mathcal{E}(e_1) \text{ with } E \ x \to E \ x \ | \ V \ x \to \mathcal{E}(e_2)
$$

Dans les trois transformations, on effectue le calcul *e*1, on extrait la valeur résultante, on la lie à *x*, et on enchaîne sur le calcul de  $e_2$ .

Pour l'application de fonction :

$$
C(e_1 e_2) = \lambda k. C(e_1) (\lambda v_1. C(e_2) (\lambda v_2. v_1 v_2 k))
$$
  
\n
$$
C^2(e_1 e_2) = \lambda k_1. \lambda k_2. C^2(e_1) (\lambda v_1. C^2(e_2) (\lambda v_2. v_1 v_2 k_1 k_2) k_2) k_2
$$
  
\n
$$
E(e_1 e_2) = \text{match } E(e_1) \text{ with } E x_1 \to E x_1 | V v_1 \to
$$
  
\nmatch  $E(e_2)$  with  $E x_2 \to E x_2 | V v_2 \to v_1 v_2$ 

Dans les trois transformations, on lie la valeur de  $e_1$  à  $v_1$ , puis on lie la valeur de  $e_2$  à  $v_2$ , puis on applique  $v_1$  à  $v_2$ .

(Eugenio Moggi, *Computational lambda-calculus and monads*, LICS 1989; *Notions of computations and monads*, Inf. Comput. 93(1), 1991.)

Pour écrire plus facilement ces sémantiques dénotationnelles et ces transformations de programmes, Moggi construit un <sup>≪</sup>lambda-calcul computationnel<sup>≫</sup> et ses principes d'equivalence. ´

Il choisit de distinguer clairement

- valeurs (résultats de calculs), et
- calculs (*computations*, produisant des valeurs).

<sup>≪</sup>Les valeurs sont; les calculs font.<sup>≫</sup> (P. B. Levy)

Un calcul produisant une valeur de type *A* a le type *T A* (où *T* est un constructeur de type qui dépend des effets considérés)

Différents choix pour *T* correspondent à des sémantiques dénotationnelles / des transformations de programmes connues, pour differents effets : ´

Environnements :  $TA = Env \rightarrow A$ Etat mutable :  $TA = S \rightarrow A \times S$  (*S* type des états) Exceptions :  $TA = A + Exn$ Non-déterminisme :  $TA = \mathcal{P}(A)$ Continuations :  $TA = (A \rightarrow R) \rightarrow R$  (*R* type des résultats)

Pour donner une sémantique aux langages avec effets, il faut deux opérations de base sur les calculs :

•  $ret : A \rightarrow TA$  (injection)

ret *v* est le calcul trivial qui produit la valeur *v*, sans effets.

• bind :  $TA \rightarrow (A \rightarrow TB) \rightarrow TB$  (composition séquentielle) bind *a*  $(\lambda x.b)$  effectue le calcul *a*, lie sa valeur résultat à *x*, puis effectue le calcul *b*, et renvoie son résultat.

Pour définir ret et bind, Moggi se place dans une monade de la théorie des catégories, c. à.d. un triplet  $(T, \eta, \mu)$  avec :

 $\eta : A \to TA$   $\mu : T(TA) \to TA$   $T(f) : TA \to TB$  si  $f : A \to B$ 

satisfaisant certaines lois.

On peut alors définir le triplet de Kleisli (*T*, ret, bind) par :

$$
\operatorname{ret} \mathsf{v} \stackrel{\text{def}}{=} \eta(\mathsf{v})
$$
\n
$$
\operatorname{bind} a f \stackrel{\text{def}}{=} \mu(\mathsf{T}(f) \, a)
$$

(De nos jours, les informaticiens préfèrent définir directement le triplet de Kleisli, et l'appelent <sup>≪</sup>monade<sup>≫</sup> par abus de langage.)

bind  $(\text{ret } v)f = f v$  (neutre gauche)  $\phi$  bind  $a \text{ ret} = a$  (neutre droit) bind (bind  $af$ )  $g =$  bind  $a$  ( $\lambda x$ . bind ( $f$   $x$ )  $g$ ) (associativité)

# **Exemple de monade : le non-determinisme ´**

$$
TA = \mathcal{P}(A) \qquad \text{(ou List(A))}
$$
  
ret  $v = \{v\}$   
bind  $af = \bigcup_{x \in a} fx$ 

Opérations spécifiques au non-déterminisme :

$$
\mathtt{fail} = \emptyset
$$
 choose  $a b = a \cup b$ 

$$
TA = V \text{ of } A \mid E \text{ of } Exn \qquad (\approx A + Exn)
$$
  
ret  $v = Vv$   
bind  $(Vv)f = fv$   
bind  $(Ee)f = Ee$  (propagation de l'exception)

Opérations spécifiques aux exceptions :

raise *e* = *E e* try *a* with  $x \rightarrow b$  = match *a* with  $V v \rightarrow V v \mid E x \rightarrow b$ 

$$
TA = S \rightarrow A \times S
$$
 (S = type des états)  
ret  $v = \lambda s.(v, s)$   
bind  $af = \lambda s_1$ . let  $(x, s_2) = a s_1$  in f x s<sub>2</sub>

Opérations spécifiques :  $(\ell =$  identifiant de référence)

get 
$$
\ell = \lambda s. (s(\ell), s)
$$
  
set  $\ell v = \lambda s. ((), s\{\ell \leftarrow v\})$ 

$$
TA = (A \rightarrow R) \rightarrow R
$$
  
ret  $v = \lambda k. k v$   
bind  $af = \lambda k. a (\lambda x. fx k)$ 

Opérateur de contrôle :

callcc  $f = \lambda k \cdot f(\lambda v \cdot \lambda k' \cdot k v) k$ 

*T A* = (*A* → *R*) → *R* (*R* = type du resultat final) ´

# $État + exceptions:$

$$
TA = S \rightarrow (A + E) \times S
$$

 $État + continuous :$ 

$$
T A = S \rightarrow (A \rightarrow S \rightarrow R) \rightarrow R
$$

Continuations + exceptions :

$$
TA = ((A + E) \rightarrow R) \rightarrow R
$$
  
ou 
$$
TA = (A \rightarrow R) \rightarrow (E \rightarrow R) \rightarrow R
$$

*Exercice : écrire ret et bind pour ces 4 monades.* 

<sup>≪</sup>Les valeurs sont; les calculs font.<sup>≫</sup>

Valeurs :

$$
v \qquad ::= cst \mid x \mid \lambda x. M
$$

Calculs :

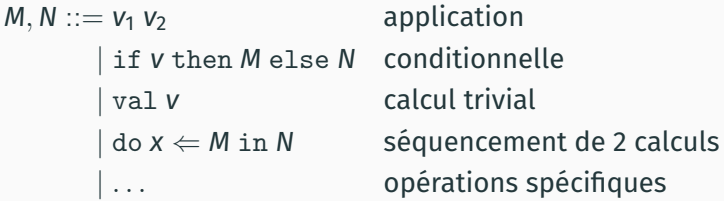

Pour une monade (*T*, ret, bind) donnée, la sémantique s'obtient en interprétant val *M* par ret *M* et do  $x \leftarrow M$  in *N* par bind  $M$   $(\lambda x. N)$ .

L'appel de fonction :

$$
(\lambda x. M) v = M\{x \leftarrow v\}
$$

Les trois lois monadiques :

 $d \circ x \Leftarrow \text{val } v \text{ in } M = M\{x \leftarrow v\}$  $d \circ x \leftarrow M$  in val  $x = M$ do  $x \Leftarrow$  (do  $y \Leftarrow$  *M* in *N*) in *P* = do  $y \Leftarrow$  *M* in (do  $x \Leftarrow$  *N* in *P*) Transforme un langage fonctionnel impur avec effets implicites en lambda-calcul computationnel avec effets monadiques explicites.

 $\mathcal{M}(\mathsf{cst}) = \texttt{val} \; \mathsf{cst}$  $\mathcal{M}(\lambda x.\mathbf{e}) = \text{val}(\lambda x.\mathcal{M}(\mathbf{e}))$  $\mathcal{M}(x) = \text{val } x$  $M(\text{let } X = e_1 \text{ in } e_2) = \text{do } X \leftarrow M(e_1) \text{ in } M(e_2)$  $M(e_1 e_2) =$  do  $f \Leftarrow M(e_1)$  in do  $v \Leftarrow M(e_2)$  in f v  $\mathcal{M}$ (if  $e_1$  then  $e_2$  else  $e_3$ ) = do  $b \leftarrow \mathcal{M}(e_1)$  in if *b* then  $M(e_2)$  else  $M(e_3)$ 

Combinée avec la monade appropriée, on retrouve les transformations CPS, ERS, CPS à deux canons, etc.

(Notations do en Haskell, let\* en OCaml.)

On peut écrire du code utilisable dans toutes les monades, p.ex. un itérateur map monadique :

```
let (let*) = bindlet rec mmap (f: 'a -> 'b t) (l: 'a list) : 'b list t =match l with
  | [] -> ret []
  | h :: t ->
     let* h' = f h in let* l' = mmap f l in ret (h' :: l')( let* x = a in b s'expanse en bind a (fun x \rightarrow b).)
```
Dans la monade de non-déterminisme, voici toutes les manières  $d'$ insérer un élément  $x$  dans une liste 1.

```
let rec insert (x: 'a) (1: 'a list) : 'a list t =choose (\text{ret } (x : : 1))(match l with
            |\bigcap \rightarrow fail
             | h :: t -> let* t' = insert x t in ret (h :: t'))
```
Voici toutes les permutations de la liste 1 :

```
let rec permut (1: 'a list) : 'a list t =match l with
    \vert \vert \vert \rightarrow ret \vert| h :: t \rightarrow let* t' = permut t in insert h t'
```
# <span id="page-24-0"></span>**[Monades libres et](#page-24-0) [arbres d'interaction](#page-24-0)**

#### Prenons comme effets l'état mutable et le non-déterminisme.

Valeurs :

*v* ::= *cst* | *x* |  $\lambda$ *x*. *M* 

Calculs :

```
M ::= V_1 V_2 if v then M else N
      | \text{val } v | \text{do } x \Leftarrow M_1 \text{ in } M_2| get \ell | set \ell v \ell etat mutable
      | choose M_1 M_2 | fail non-déterminisme
```
Peut-on évaluer les do et les appels de fonctions, tout en laissant les effets non interprétés?

On définit un type des résultats intermédiaires d'évaluation qui représente tous les enchaînements possibles des effets du programme.

$$
RA = Pure : A \rightarrow RA
$$
  
\n
$$
\begin{array}{ccc} \text{Get} : Loc \rightarrow (Val \rightarrow RA) \rightarrow RA \\ & \text{Set} : Loc \rightarrow Val \rightarrow RA \rightarrow RA \\ & \text{Choose} : RA \rightarrow RA \rightarrow RA \end{array}
$$
  
\n
$$
\begin{array}{ccc} \text{Choose} : RA \rightarrow RA \rightarrow RA \\ & \text{Tail} : RA \end{array}
$$

Programme :

$$
\text{choose (do } \leq \text{set } \ell \text{ 0 in do } x \Leftarrow \text{get } \ell \text{ in val } (x+1))
$$
\n
$$
\text{(choose (val 0) fail)}
$$

Résultat intermédiaire :

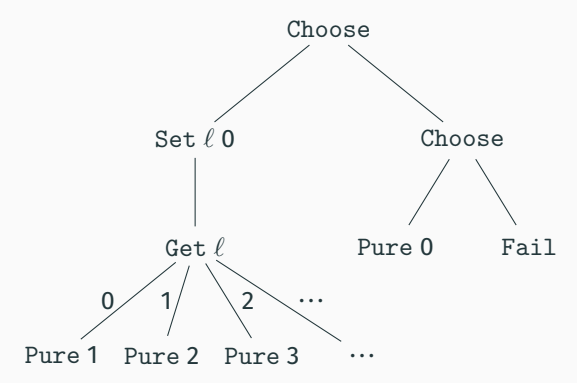

#### **La monade des résultats intermédiaires**

*R A* = Pure : *A* → *R A* | Get : *Loc* → (*Val* → *R A*) → *R A* | Set : *Loc* → *Val* → *R A* → *R A* | Choose : *R A* → *R A* → *R A* | Fail : *R A*

Ce type forme une monade, avec  $\mathsf{ret} \stackrel{\mathsf{def}}{=} \mathsf{Pure}$  et <code>bind</code> défini par : bind (Pure  $v$ )  $f = f v$ bind (Get  $\ell$  *k*)  $f =$  Get  $\ell$  ( $\lambda$ *v*. bind ( $k$   $\ell$ )  $f$ ) bind  $(\text{Set } \ell \vee R) f = \text{Set } \ell \vee (\text{bind } R f)$ bind (Choose  $R_1 R_2$ )  $f$  = Choose (bind  $R_1 f$ ) (bind  $R_2 f$ ) bind Fail  $f =$  Fail

À l'aide de cette monade des résultats, on peut calculer le résultat intermédiaire [M]] d'un calcul monadique *M*.

 $\llbracket v_1 v_2 \rrbracket = \llbracket v_1 \rrbracket_v \llbracket v_2 \rrbracket_v$  $\left[\begin{smallmatrix} \end{smallmatrix}\right]$  if  $V$  then  $M_1$  else  $M_2$ ] = if  $\left[\begin{smallmatrix} V\end{smallmatrix}\right]_V$  then  $\left[\begin{smallmatrix} M_1\end{smallmatrix}\right]$  else  $\left[\begin{smallmatrix} M_2\end{smallmatrix}\right]$  $\lbrack \lbrack \rbrack$ val  $\vee \rbrack = \lbrack \rbrack$ v $\lbrack \rbrack$ val  $\vee \rbrack$ v  $[\![\text{do } X \leftarrow M_1 \text{ in } M_2]\!] = \text{bind } [\![M_1]\!] \ (\lambda X \text{ in } M_2]\!]$  $[\n\mathbf{get } \ell] = \mathbf{Get } \ell (\lambda \mathbf{v}.\n\text{ Pure } \mathbf{v})$  $[\n\text{Set } \ell \text{ } v] = \text{Set } \ell \text{ } [\n\text{ } v]_v (\text{Pure } () )$  $\llbracket$  choose  $M_1 M_2 \rrbracket =$  Choose  $\llbracket M_1 \rrbracket$   $\llbracket M_2 \rrbracket$  $[[fail] =$  Fail

Avec  $[\![cst]\!]_V = cst$ ,  $[\![x]\!]_V = x$ ,  $[\![\lambda x \cdot M]\!]_V = \lambda x \cdot [\![M]\!]$ .

Finalement, on peut interpréter les effets (fonction  $run$ ) par un parcours de type *fold* de l'arbre de resultats ´ *R*.

Avec retour en arrière de l'état mémoire aux points de choix : run est de type *R A* → *Store* → *Set A* et on prend

> run (Pure  $v$ )  $s = \{v\}$ run (Get  $\ell$  *k*)  $s = \text{run}(k (s \ell)) s$ run (Set  $\ell$  *v R*)  $s = \text{run } R$  ( $s\{\ell \leftarrow v\}$ ) run Fail  $s = \emptyset$ run (Choose  $R_1 R_2$ )  $s = \text{run } R_1$   $s \cup \text{run } R_2$  *s*

Finalement, on peut interpréter les effets (fonction  $run$ ) par un parcours de type *fold* de l'arbre de resultats ´ *R*.

Avec un état mémoire qui persiste aux points de choix : run est de type *R A* → *Store* → *Set A* × *Store* et on prend

run (Pure *v*)  $s = (\{v\}, s)$ run (Get  $\ell$  *k*)  $s = \text{run}(k (s \ell)) s$ run (Set  $\ell$  *v R*)  $s = \text{run } R$  ( $s\{\ell \leftarrow v\}$ ) run Fail  $s = (\emptyset, s)$ run (Choose  $R_1 R_2$ )  $s = (V_1 \cup V_2, s_2)$ avec run  $R_1$   $s = (V_1, s_1)$  et run  $R_2$   $s_1 = (V_2, s_2)$ 

Le type *R A* est une instance d'une construction categorique plus ´ générale : la monade libre.

$$
\begin{array}{lcl} R\,A & = & \text{Pure}:A \rightarrow R\,A \\[1mm] & & \text{Op}:F\,(R\,A) \rightarrow R\,A \end{array}
$$

où  $F : Type \rightarrow Type$  est un foncteur : il vient avec une opération

$$
\texttt{fmap}: \forall A, B, (A \rightarrow B) \rightarrow (F A \rightarrow F B)
$$

On retrouve l'exemple précédent avec F défini par

$$
\begin{array}{c}\nF X = \texttt{Get}: \texttt{Loc} \rightarrow (\texttt{Val} \rightarrow X) \rightarrow F X \quad | \texttt{Set}: \texttt{Loc} \rightarrow \texttt{Val} \rightarrow X \rightarrow F X \\
| \texttt{Choose}: X \rightarrow X \rightarrow F X \qquad | \texttt{Tail}: F X\n\end{array}
$$

*Exercice :* définir *fmap*.

$$
RA = Pure : A \rightarrow RA
$$
  
 
$$
\vdash \text{Op} : F (RA) \rightarrow RA
$$

Cette présentation «fonctorielle» permet de définir  $ret$  et bind de manière générique :

> $\text{ret } V = \text{Pure } V$  $\begin{array}{rcl} \text{bind (Pure } v) f & = & f v \end{array}$ bind  $(\text{Op }\varphi)f = \text{Op }(f \text{map } (\lambda x. \text{ bind } x f) \varphi)$

(O. Kiselyov, H. Ishii, *Freer Monads, More Extensible Effects*, 2015.)

Une autre construction générique du type des résultats intermédiaires d'exécution.

$$
RA = Pure : A \rightarrow RA
$$
  
\n
$$
\downarrow \text{Op} : \forall B, \text{Eff } B \rightarrow (B \rightarrow RA) \rightarrow RA
$$

Le type *Eff B* est le type des effets qui produisent un résultat de type *B*. Chaque effet est un constructeur de *Eff*.

Si  $\varphi$ : *Eff B*, les sous-arbres de  $Op(\varphi, k)$  sont *k b* pour *b*: *B*. Il y a autant de sous-arbres que d'éléments dans *B*.

Pour l'état mutable et le non-déterminisme :

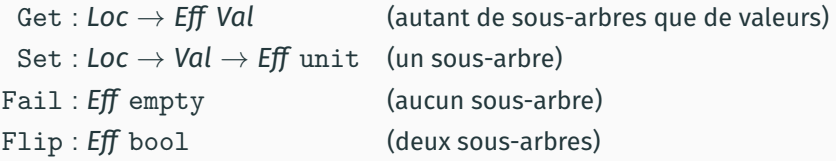

On code l'opération choose avec l'effet Flip :

 $\mathsf{choose}\ \mathsf{R}_1\ \mathsf{R}_2 \ \stackrel{\mathsf{def}}{=} \ \mathsf{Op}(\mathsf{Flip},\lambda b.\ \mathsf{if}\ b\ \mathsf{then}\ \mathsf{R}_1\ \mathsf{else}\ \mathsf{R}_2)$ 

$$
RA = Pure : A \rightarrow RA
$$
  
 
$$
\vdash \text{Op} : \forall B, \text{Eff } B \rightarrow (B \rightarrow RA) \rightarrow RA
$$

Cette présentation indexée (par le type B) permet aussi de définir ret et bind de manière générique :

> $\text{ret } V = \text{Pure } V$  $\begin{bmatrix} \text{bind} \ (\text{Pure } v) f = f v \end{bmatrix}$ bind  $(\text{Op } \varphi \text{ } k) \text{ } f = \text{Op } (\varphi, \lambda x \text{. bind } (k \text{ } x) \text{ } f)$

(Note : plus besoin de foncteur ni de fmap.)

## **Interpreter les effets dans la monade ´** <sup>≪</sup>**plus libre**<sup>≫</sup>

Par un *fold* générique sur le type des résultats :

$$
\begin{aligned} &\text{run}:(A\rightarrow B)\rightarrow (\forall\mathsf{C}, \mathit{Eff}\;\mathsf{C}\rightarrow (\mathsf{C}\rightarrow B)\rightarrow B)\rightarrow \mathsf{R}\,A\rightarrow B \\ &\text{run}\,f\;g\;(\text{Pure}\;v)=f\;v \\ &\text{run}\,f\;g\;(\text{Op}\;\varphi\;k)=g\;\varphi\;(\lambda\text{x.}\;\text{run}\,f\;g\;(k\,\text{x})) \end{aligned}
$$

Pour le non-déterminisme avec retour en arrière de l'état mémoire, on prendrait

 $f : A \rightarrow$  *Store*  $\rightarrow$  *Set A f*  $x s = \{x\}$  $g :$  *Eff*  $B \rightarrow (B \rightarrow \text{Store} \rightarrow \text{Set } A) \rightarrow \text{Store} \rightarrow \text{Set } A$  $g(\text{Get } \ell)$   $k s = k (s \ell) s$   $g(\text{Set } \ell v)$   $k s = k \ell s$ *g* Flip  $k$  *s* =  $k$  false *s* ∪  $k$  true *s g* Fail  $k$  *s* =  $\emptyset$ 

## **Interpreter les effets dans la monade ´** <sup>≪</sup>**plus libre**<sup>≫</sup>

Par un *fold* générique sur le type des résultats :

$$
\begin{aligned} &\text{run}:(\mathsf{A}\rightarrow\mathsf{B})\rightarrow (\forall\mathsf{C},\mathit{Eff}\;\mathsf{C}\rightarrow(\mathsf{C}\rightarrow\mathsf{B})\rightarrow\mathsf{B})\rightarrow\mathsf{R}\,\mathsf{A}\rightarrow\mathsf{B}\\ &\text{run}\,f\;g\;(\text{Pure}\;v)=f\;v\\ &\text{run}\,f\;g\;(\text{Op}\;\varphi\;k)=g\;\varphi\;(\lambda\mathsf{x}.\;\text{run}\,f\;g\;(k\,\mathsf{x})) \end{aligned}
$$

On remarque une inversion de contrôle : ce n'est plus le programme qui appelle les opérations get, set, ... de la monade; c'est l'implémentation de ces opérations (la fonction *g*) qui evalue le programme ´ <sup>≪</sup>a la demande ` <sup>≫</sup> via la continuation *k*.

(Xia, Zakowski, *et al*, *Interaction Trees*, POPL 2020).

Une version coinductive du type des résultats intermédiaires qui permet de rendre compte des calculs qui divergent :

$$
RA = Pure : A \rightarrow RA
$$
  
\n
$$
\begin{array}{ccc} | & \text{Op} : \forall B, \text{Eff } B \rightarrow (B \rightarrow RA) \rightarrow RA \\ | & \text{Tau} : RA \rightarrow RA \end{array}
$$

Tau matérialise une étape de calcul sans effet observable.

L'arbre infini  $\bot \stackrel{\mathit{def}}{=} {\tt Tau} \bot = {\tt Tau}({\tt Tau}({\tt Tau}(\ldots)))$  représente un calcul qui diverge sans effet observable.

L'arbre infini $x\stackrel{def}{=}$  Op(Flip,  $\lambda b.$  if  $b$  then Pure  $\,$  0 else  $x)$ représente let rec  $f$  () = choose 0 ( $f$  ()).

<span id="page-40-0"></span>**[Rappels sur les](#page-40-0) [structures algebriques](#page-40-0) ´** Une structure algébrique =

- un ensemble (ou un type) appelé le support de la structure;
- des opérations sur cet ensemble;
- des équations (lois) satisfaites par ces opérations.

Exemple : un monoïde est  $(T, \varepsilon, \cdot)$  avec

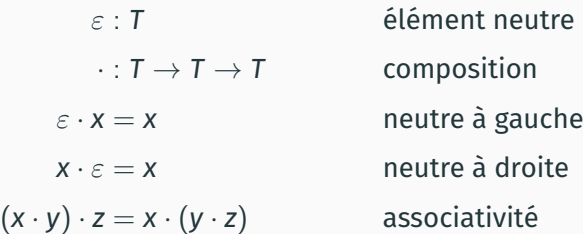

Une structure algébrique =

- un ensemble (ou un type) appelé le support de la structure;
- des opérations sur cet ensemble;
- des équations (lois) satisfaites par ces opérations.

Exemple : un groupe est (*T*, 0, +, −) avec

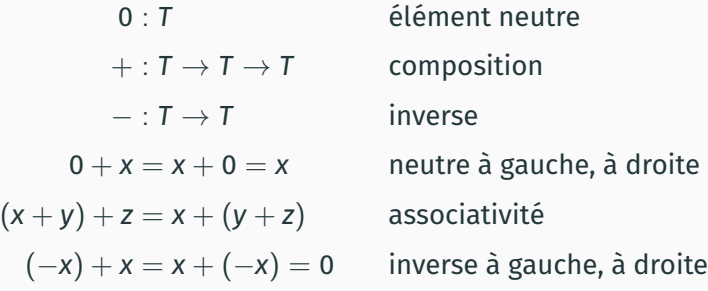

#### Une théorie :

la signature des opérateurs (noms et types)

+ les équations.

Un modèle de la théorie : une définition du support et des opérateurs qui satisfait les équations.

Exemples de modèles de la théorie des monoïdes (ou juste «de monoïdes»):

$$
(\mathbb{N},0,+)\qquad (\mathbb{R},1,\times)\qquad (T\to T,id,\circ)
$$

Exemples de modèles de la théorie des groupes (ou juste <sup>≪</sup>de groupes≫) :

$$
(\mathbb{Z},0,+,-) \qquad (\mathbb{R}^*,1,\times,^{-1})
$$

Un type abstrait algébrique est la spécification d'une structure de données persistante via une signature et des équations.

```
(\rightarrow cours 2022–2023, 1<sup>re</sup> séance)
```
Exemple : les piles

 $empty: S$  push:  $E \rightarrow S \rightarrow S$  top:  $S \rightarrow E$  pop:  $S \rightarrow S$  $top(push \vee s) = v \qquad pop(push \vee s) = s$ 

Pour en faire une file (*FIFO*), on ajoute une opération :

add :  $S \rightarrow F \rightarrow S$ add empty  $v = \text{push } v$  empty add  $(\text{push } w s)$   $v = \text{push } w$  (add  $s v$ ) Étant donné un ensemble (un «alphabet») *A*, le monoïde libre sur *A* est (*A*<sup>\*</sup>,  $\varepsilon$ , ·), avec

- support : *A* ∗ l'ensemble des listes finies de *A* (≪mots sur *A*≫) comme  $a_1a_2 \ldots a_n$ ;
- élément neutre  $\varepsilon$  : la liste vide ;
- $\cdot$  opération de composition  $\cdot$ : la concaténation de listes.

Exemple : avec  $A = \{1, ..., 9\},\$ 

$$
1 \cdot (23 \cdot 456) = (1 \cdot 23) \cdot 456 = 123456
$$

Le mono¨ıde libre sur *A* est <sup>≪</sup>le plus simple<sup>≫</sup> ou <sup>≪</sup>le moins contraint<sup>≫</sup> des mono¨ıdes dont le support contient *A*.

En effet, si  $(B, 0, +)$  est un monoïde, avec  $A \subseteq B$ , on peut définir une fonction Φ : *A* <sup>∗</sup> → *B* par

$$
\Phi(a_1 \ldots a_n) = 0 + a_1 + \cdots + a_n
$$

(C'est un *fold* de «+» sur la liste  $a_1 \ldots a_n$ .)

Cette fonction est un morphisme de  $(A^*, \varepsilon, \cdot)$  dans  $(B, 0, +)$ , car elle commute avec les opérations des monoïdes :

$$
\Phi(\varepsilon)=0 \qquad \Phi(\ell_1\cdot\ell_2)=\Phi(\ell_1)+\Phi(\ell_2)
$$

Soit *T* une théorie algébrique et *X* un ensemble.

Un *T*-modèle libre engendré par *X* est un *T*-modèle *M* et une fonction  $f : X \rightarrow supp(M)$  tels que :

Pour tout autre *T*-modèle *M'* et fonction  $f' : X \rightarrow supp(M')$ , il existe un unique morphisme Φ : *M* → *M*′ tel que le diagramme suivant commute :

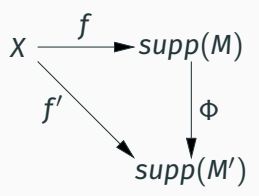

On peut voir une monade comme une structure algébrique ayant comme opérations  $ret$ , bind,  $et$  op $(F)$  pour chaque constructeur *F* du type *Eff*, avec comme signatures :

$$
\begin{aligned} &\text{ret}: A \to T\,A \\ &\text{bind}: T\,A \to (A \to T\,B) \to T\,B \\ &\text{op}(F): P \to (B \to T\,A) \to T\,A \quad \text{si}\,F: P \to E\!f\!f\,B \end{aligned}
$$

et comme équations les trois lois monadiques, plus  $\acute{\text{e}}$  ventuellement d'autres lois portant sur  $op(F)$ .

La monade libre et la monade plus libre sont bien des monades libres engendrées par les constructeurs du type *Eff*.

On le vérifie dans le cas de la monade plus libre :

$$
\begin{array}{lcl} \mathsf{RA} & = & \mathsf{Pure} : \mathsf{A} \rightarrow \mathsf{RA} \\ & | & \mathsf{Op} : \forall \mathsf{B}, \mathsf{Eff} \; \mathsf{B} \rightarrow (\mathsf{B} \rightarrow \mathsf{RA}) \rightarrow \mathsf{RA} \end{array}
$$

Avec les definitions suivantes, on a bien une monade avec la ´ signature attendue :

$$
\operatorname{ret} x = \text{Pure } x
$$
\n
$$
\text{bind (Pure } x) f = f x
$$
\n
$$
\text{bind (Op}(\varphi, k)) f = \text{Op}(\varphi, \lambda x. \text{ bind } (k x) f)
$$
\n
$$
\text{op}(F) = \lambda x. \text{Op}(F x, \lambda y. \text{ Pure } y)
$$

Soit  $M = (T, \text{ret}_M, \text{bind}_M, \text{op}_M(F))$  une autre monade avec la signature attendue. On définit un morphisme  $\Phi$  de la monade plus libre dans *M* par

$$
\Phi : R A \rightarrow T A
$$
  
\n
$$
\Phi(\text{Pure } v) = \text{ret}_M v
$$
  
\n
$$
\Phi(\text{Op } (F x, k)) = \text{bind}_M (\text{op}_M(F) x) (\lambda y. \Phi(k y))
$$

Ce morphisme commute avec les opérations ret et bind.

 $\Phi(\text{bind (Pure } V) f) = \Phi(f V) = \text{bind}_{M} (\Phi(\text{Pure } V)) (\lambda y. \Phi(f V))$  (1<sup>re</sup> loi)  $\Phi(\text{bind}(\text{Op}(Fx, k)) f) = \Phi(\text{Op}(Fx, \lambda v, \text{bind}(k v) f))$  $=$  bind<sub>M</sub> (op<sub>M</sub>(F) *x*) ( $\lambda$ y.  $\Phi$ (bind (*k* y) *f*)) (3<sup>e</sup> loi)  $=$  bind<sub>M</sub> (bind<sub>M</sub> (op<sub>M</sub>(*F*) *x*) ( $\lambda$ *y*.  $\Phi$ (*k y*))) ( $\lambda$ *z*.  $\Phi$ (*f z*))  $=$  bind<sub>*M*</sub> ( $\Phi$ (Op(*F x, k*))) ( $\lambda$ *z.*  $\Phi$ (*f z*))

# <span id="page-51-0"></span>**Les effets algébriques**

Le lambda-calcul computationnel de Moggi, et plus généralement l'approche monadique, spécifie la propagation et l'enchaînement des effets de manière générique.

Comment spécifier la génération des effets par les opérations de base de la monade ? (set, get, choose, fail, . ..)

Plotkin et Power (2003) proposent de spécifier ces opérations par des équations, obtenant ainsi une structure algébrique pour les effets.

Valeurs:  $v ::= x \mid cst \mid \lambda x. M$ Calculs :  $M, N ::= v v'$  application | if *v* then *M* else *N* conditionnelle val *v* calcul trivial  $\vert$  do  $x \leftarrow M$  in N séquencement de 2 calculs  $| F(\vec{v}; v, M)$  opération avec effet

Le terme  $F(v_1 \ldots v_n; y, M)$  représente une opération qui produit un effet. Les valeurs  $v_i$  sont les paramètres de cette opération. L'opération produit une valeur résultat qui est liée à y dans la continuation *M*.

Notation :  $F(\vec{v}) \stackrel{def}{=} F(\vec{v}; y \cdot \text{val}(y))$  (continuation triviale).

Les mêmes lois que celles du lambda-calcul computationnel :

 $(\lambda x. M) v = M\{x \leftarrow v\}$  $d \circ x \Leftarrow \text{val } v \text{ in } M = M\{x \leftarrow x\}$  $d \circ x \leftarrow M$  in val  $x = M$ do  $X \Leftarrow$  (do  $V \Leftarrow M$  in  $N$ ) in  $P =$  do  $V \Leftarrow M$  in do  $X \Leftarrow N$  in  $P$ 

Plus : commutation entre do et opérations avec effets :

do 
$$
x \Leftarrow F(\vec{v}; y, M)
$$
 in  $N = F(\vec{v}; y, do x \Leftarrow M$  in N)

Plus : lois spécifiques à certains effets.

## **Les lois pour l'etat mutable ´**

Les propriétés «de bonne variable» (lecture après écriture) :  $set(\ell, v; \underline{\ }$ .  $get(\ell, z, M)) = set(\ell, v; \underline{\ }$ .  $M\{z \leftarrow v\})$  $\texttt{set}(\ell, \mathsf{v}; \, \ldots \, \texttt{get}(\ell'; \mathsf{z}, \mathsf{M})) = \texttt{get}(\ell'; \mathsf{z}.\, \texttt{set}(\ell, \mathsf{v}; \ldots \mathsf{M})) \quad \texttt{si} \; \ell' \neq \ell$ 

Autres commutations entre accès à des adresses différentes :

$$
get(\ell; y.get(\ell'; z.M)) = get(\ell'; z.get(\ell; y.M))
$$

$$
set(\ell, v; y.set(\ell', v'; z.M)) = set(\ell', v'; z.set(\ell, v; y.M)) \text{ si } \ell' \neq \ell
$$
  
Autres commutations entre accès à la même adresse :

 $get(\ell; y, get(\ell; z, M)) = get(\ell; y, M{z \leftarrow y})$  (double lecture)  $get(\ell; y. set(\ell, y; ... M)) = M$  (lire puis réécrire)  $\text{set}(\ell, v_1; \ldots \text{set}(\ell, v_2; \ldots M)) = \text{set}(\ell, v_2; \ldots M)$  (double écriture)

# **Les lois pour le non-determinisme ´**

Pour l'échec :

$$
Tail( ; k) = \text{Tail(} ; k') = \text{Tail(} ) \qquad \text{(propagation)}
$$

Pour le choix non-déterministe :

choose *M M* = *M* (idempotent) choose *M N* = choose *N M* (commutatif) choose (choose *M N*) *P* = choose *M* (choose *N P*) (associatif)  $choose$  Fail()  $M =$  choose  $M$  Fail() =  $M$  (neutre)

Moins naturel à exprimer avec le codage

choose  $M N = \text{Flip}(\frac{\cdot}{\lambda} b$ . if  $b$  then  $M$  else  $N$ )

A chaque calcul on associe un arbre d'interaction / un terme de ` la monade plus libre.

 $\[\n\begin{bmatrix} v_1 & v_2 \end{bmatrix} = \[\n\begin{bmatrix} v_1 \end{bmatrix}, \begin{bmatrix} v_2 \end{bmatrix}, \text{ou } \text{Tau}(\llbracket v_1 \rrbracket, \llbracket v_2 \rrbracket, \text{ou} \]$  $\llbracket \text{val } v \rrbracket = \text{Pure } \llbracket v \rrbracket_{v}$  $\llbracket$ do  $X \leftarrow M_1$  in  $M_2 \rrbracket = \text{bind} \llbracket M_1 \rrbracket (\lambda X. \llbracket M_2 \rrbracket)$  $\llbracket F(\vec{v}; y, M) \rrbracket = \mathsf{Op}(F\vec{v}) (\lambda y, \llbracket M \rrbracket)$ 

On peut ensuite interpréter les effets par le *fold* approprié :

fold :  $(A \rightarrow B) \rightarrow (\forall C, Eff \ C \rightarrow (C \rightarrow B) \rightarrow B) \rightarrow RA \rightarrow B$ fold  $f$   $g$  (Pure  $v$ ) =  $f$   $v$ fold  $f g(\mathbb{D} p \varphi k) = g \varphi(\lambda x \cdot \text{fold } f g(kx))$ 

Un *fold* peut reconstruire un arbre d'interaction au lieu de produire le résultat final de l'exécution. Cela lui permet de gérer seulement certains effets, et de réémettre tous les autres.

Exemple : un gestionnaire pour les effets Get et Set.

state :  $R A \rightarrow$  *Store*  $\rightarrow$   $R A =$  fold  $f_{state}$   $g_{state}$ *f*<sub>state</sub>  $v = \lambda s$ . Pure *v*  $g_{state}$  (Get  $\ell$ )  $k = \lambda s$ .  $k$  (*s*  $\ell$ ) *s g*<sub>state</sub> (Set  $\ell$  *v*)  $k = \lambda s$ .  $k$  ()  $s\{\ell \leftarrow v\}$  $q_{state} \varphi k = \lambda s$ . Op $(\varphi, \lambda x, k \times s)$  pour tout autre  $\varphi$  Exemple : un gestionnaire pour les effets Flip et Fail.

nondet :  $R A \rightarrow R (Set A) = \text{fold } f_{nondet} g_{nondet}$  $f_{nondot}$   $v = Pure \{v\}$  $g_{nondet}$  Fail  $k =$  Pure  $\emptyset$  $g_{nondet}$  Flip  $k =$  bind ( $k$  true) ( $\lambda x_1$ . bind  $(k \text{ false}) (\lambda x_2)$ . Pure  $(x_1 ∪ x_2))$  $q_{nondot} \varphi k = \mathsf{Op}(\varphi, k)$  pour tout autre  $\varphi$ 

La composition nondet (state  $t s_0$ ) donne la sémantique de retour en arrière de l'état mémoire aux points de choix.

La composition state (nondet t)  $s<sub>0</sub>$  donne la sémantique avec persistance de l'état mémoire.

Si l'arbre *t* ne contient pas d'autres effets que Get, Set, Fail et Flip, les deux compositions produisent un arbre trivial Pure *v* où *v* est la valeur finale du programme.

Les équations qui portent sur bind sont automatiquement satisfaites par la sémantique à base d'arbres d'interaction.

Les autres équations doivent être vérifiées par les gestionnaires qui interprètent les effets.

Après passage aux arbres d'interaction et simplification par le gestionnaire state, les 7 lois pour l'état mutable sont impliquées par les 5 égalités suivantes (les 2 lois get-get sont triviales) :

$$
s\{\ell \leftarrow v\} \ell = v
$$
  
\n
$$
s\{\ell \leftarrow v\} \ell' = s \ell' \quad \text{si } \ell' \neq \ell
$$
  
\n
$$
s\{\ell \leftarrow v\} \{\ell \leftarrow v'\} = s\{\ell \leftarrow v'\}
$$
  
\n
$$
s\{\ell \leftarrow v\} \{\ell' \leftarrow v'\} = s\{\ell' \leftarrow v'\} \{\ell \leftarrow v\} \quad \text{si } \ell' \neq \ell
$$
  
\n
$$
s\{\ell \leftarrow s \ell\} = s
$$

*Exercice :* montrer que nondet vérifie les lois pour le non-déterminisme.

On ajoute au lambda-calcul computationnel une construction pour définir des gestionnaires d'effets dans le langage lui-même.

Valeurs :  $v ::= x \mid cst \mid \lambda x. M$ Calculs:  $M \cdot N ::= V V'$ | if *v* then *M* else *N* | val *v*  $\vert$  do  $x \Leftarrow M$  in  $N$  $| F(\vec{v}; y, M)$  opération avec effet | with *H* handle *M* gestion des effets Gestionnaires :  $H ::= \{ val(x) \rightarrow M_{val};$  $F_1(\vec{X}; k) \rightarrow M_1;$ · · ·  $F_n(\vec{x}; k) \rightarrow M_n$ 

 $\text{with} \ \ \{ \text{val}(x) \rightarrow M_{\text{val}} \ ; \ldots ; F_{i}(\vec{x};k) \rightarrow M_{i} \ ; \ldots \} \ \ \text{handle} \ \ M$ 

Si *M* termine sur la valeur *v*, le cas  $M_{vol}$  est évalué avec  $x = v$ .

Si *M* lance l'effet  $F_i(\vec{v}; y, N)$ , le cas  $M_i$  est évalué avec  $\vec{x} = \vec{v}$  et  $k = \lambda y$ . *N* ou  $k = \lambda y$ . with  $\{ \ldots \}$  handle *N*. (*gestionnaire superficiel*) (*gestionnaire profond*)

Si *M* lance un autre effet  $F(\vec{v}; y, N)$ , avec  $F \notin \{F_1, \ldots, F_n\}$ , on relance l'effet  $F(\vec{v}; y, N)$  ou l'effet  $F(\vec{v}; y, \text{with } \{ \dots \}$  handle N). (*gestionnaire superficiel*) (*gestionnaire profond*)

La dénotation  $\llbracket H \rrbracket$  d'un gestionnaire d'effet est un transformateur arbre d'interaction  $\rightarrow$  arbre d'interaction, de sorte que

```
\llbracket with H handle M\rrbracket = \llbracket H \rrbracket \llbracket M \rrbracket
```
Ce transformateur est un *fold* dans le cas d'un gestionnaire profond et une analyse de cas pour un gestionnaire superficiel :

$$
\llbracket H \rrbracket = \begin{cases} \text{fold } \llbracket H \rrbracket_{\text{ret }} \llbracket H \rrbracket_{\text{eff }} & \text{(cas <)} \text{proof} \text{ond } \text{>} \\ \text{case } \llbracket H \rrbracket_{\text{ret }} \llbracket H \rrbracket_{\text{eff }} & \text{(cas <)} \text{superficle} \text{>} \text{)} \end{cases}
$$

fold et case sont definis par ´

 $f \circ \text{Id} f g$  (Pure *v*) =  $f v$  case  $f g$  (Pure *v*) =  $f v$ 

 $f \circ \text{Id} f g(\text{Op}(\varphi, k)) = g \varphi(\lambda x \text{.} f \circ \text{Id} f g(kx))$  case  $f g(\text{Op}(\varphi, k)) = g \varphi k$ 

$$
H = \{ val(x) \rightarrow M_{val} ; F_1(\vec{x}; k) \rightarrow M_1 ; \ldots ; F_n(\vec{x}; k) \rightarrow M_n \}
$$

On définit les sémantiques pour le retour normal et pour le retour sur effet comme suit :

$$
\llbracket H \rrbracket_{\text{ret}} x = \llbracket M_{\text{val}} \rrbracket
$$
  

$$
\llbracket H \rrbracket_{\text{eff}} (F_i \vec{x}) h = \llbracket M_i \rrbracket
$$
  

$$
\llbracket H \rrbracket_{\text{eff}} (F \vec{x}) h = 0 \text{p} (F \vec{x}) h \quad \text{si } F \notin \{F_1, \ldots, F_n\}
$$

<span id="page-67-0"></span>**[Point d'etape](#page-67-0) ´**

Deux étapes vers une théorie générale des effets dans les langages de programmation.

- Les monades :
	- «Mettent de l'ordre» dans les sémantiques dénotationnelles et les transformations de programmes fonctionnels.
	- La programmation en style monadique généralise la programmation en CPS et permet d'utiliser des effets non supportés par le langage de programmation.
- Les effets algébriques :
	- $\cdot$  Spécification des effets par des équations.
	- Implémentation par des gestionnaires d'effets, qui sont des *fold* ou des *case* sur les arbres d'interaction.
	- Les gestionnaires peuvent être définis dans le langage de programmation.

<span id="page-69-0"></span>**[Bibliographie](#page-69-0)**

# **Bibliographie**

Une introduction a la programmation monadique : `

• Philip Wadler : *Monads for functional programming*. 1995. [http:](http://homepages.inf.ed.ac.uk/wadler/papers/marktoberdorf/baastad.pdf) [//homepages.inf.ed.ac.uk/wadler/papers/marktoberdorf/baastad.pdf](http://homepages.inf.ed.ac.uk/wadler/papers/marktoberdorf/baastad.pdf)

Une introduction aux effets et aux gestionnaires d'effets :

• Matija Pretnar : *An Introduction to Algebraic Effects and Handlers*, ENTCS 319, 2015. <https://doi.org/10.1016/j.entcs.2015.12.003>

La monade plus libre :

• Oleg Kiselyov, Hiromi Ishii : *Freer monads, more extensible effects*. Haskell 2015 : 94-105. <https://doi.org/10.1145/2804302.2804319>

Le point de vue algébrique :

• Andrej Bauer : *What is algebraic about algebraic effects and handlers?* 2018. <https://arxiv.org/abs/1807.05923>